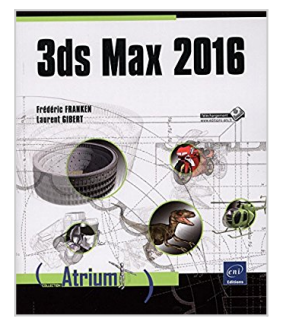

## **3ds Max 2016**

Frédéric FRANKEN, Laurent GIBERT

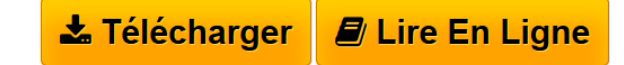

**3ds Max 2016** Frédéric FRANKEN, Laurent GIBERT

**[Telecharger](http://bookspofr.club/fr/read.php?id=2746096420&src=fbs)** [3ds Max 2016 ...pdf](http://bookspofr.club/fr/read.php?id=2746096420&src=fbs)

**[Lire en Ligne](http://bookspofr.club/fr/read.php?id=2746096420&src=fbs)** [3ds Max 2016 ...pdf](http://bookspofr.club/fr/read.php?id=2746096420&src=fbs)

## **3ds Max 2016**

Frédéric FRANKEN, Laurent GIBERT

**3ds Max 2016** Frédéric FRANKEN, Laurent GIBERT

## 644 pages

Présentation de l'éditeur

3ds Max est un logiciel de conception 3D extrêmement polyvalent et complet. Il permet de concevoir des projets 3D dans leur intégralité, de la création initiale de formes jusqu'à la production d'images finales ou de vidéos. Il est utilisé dans des domaines variés, de la production de jeux vidéo en passant par la création multimédia, les films d'animation et jusqu'aux insertions de 3D dans les films à grand spectacle. Les métiers de la 3D sont nombreux et rigoureux. Ils demandent une bonne connaissance des outils mais également une bonne compréhension des tenants et aboutissants des techniques utilisées. Cet ouvrage est destiné aux débutants et initiés de la 3D : il présente des procédures pas à pas détaillées ainsi que des explications théoriques permettant d'approfondir les différents sujets. Il a été rédigé sur la version anglaise de 3ds Max 2016 et présente les fonctionnalités de base communes aux précédentes versions ainsi que les nouveautés de la version 2016. Vous découvrirez progressivement le métier de la modélisation et ses contraintes ; après une description de l'environnement, vous commencerez par les outils et fonctionnalités de base : la sélection des objets, la création de primitives 3D, de formes, la transformation et la duplication des objets, les modificateurs, les objets composés, l'édition de formes et d'objets 3D... Vous aborderez ensuite des fonctions plus techniques : la personnalisation de shaders complexes mêlant divers matériaux, les images et textures procédurales puis la mise en place de solutions d'éclairage de scène réalistes et performantes et découvrirez les techniques et méthodes de rendu stylisés ou réalistes ainsi que les nouveautés concernant les caméras physiques et le séquenceur de caméra. Vous assimilerez les concepts de rigging, skinning double quaternion et animations de personnages. Enfin, vous apprendrez à utiliser les outils d'organisation et d'optimisation permettant d'améliorer la productivité. Biographie de l'auteur

Après une carrière dans la communication d'entreprise, Frédéric FRANKEN se définit à présent comme un « maker » accompli : la démocratisation des imprimantes 3D et l'ouverture massive de Fab Lab (Fabrication Laboratory) lui permettent d'exprimer sa passion pour la modélisation 3D ; ses projets d'objet design, numérique et connecté remportent plusieurs prix comme le « Maker of Merit Paris 2015 » et récemment une médaille de bronze au 15ème concours Lépine Européen de Strasbourg. Prendre part à cette nouvelle révolution industrielle et domestique passe par l'apprentissage du dessin 3D, c'est donc tout naturellement que Frédéric Franken s'est tourné vers 3ds Max ; à travers ce livre, il vous transmet son expérience pour bien débuter avec 3ds Max et progresser vers un niveau professionnel élevé. Ce fût une véritable révélation pour Laurent Gibert lorsqu'il découvrit 3ds Max dans le milieu des années 90 ; depuis, il n'a eu de cesse d'étudier ce logiciel, de projet en projet, outils après outils, version après version. Passionné des technologies 3D au service du temps réel, il a monté, avec d'autres passionnés, une startup développant un moteur de jeux vidéo. Au sein de cette startup, Laurent Gibert était l'expert en solutions de production de contenu 2D et 3D : il a créé, organisé et adapté les processus de création autour de 3ds Max ; il a développé de nombreux outils et plugins pour 3ds Max dans le langage de script interne (Maxscript) et en C++. Le haut niveau technologique de cette startup l'a amené à repousser les limites des logiciels comme 3ds Max. Laurent GIBERT s'est donné comme objectif, d'abord au sein de son équipe puis au plus grand nombre par cet ouvrage, de distiller ses connaissances pour aider les membres d'équipes créatives à exploiter pleinement les capacités de ce type de logiciel.

Download and Read Online 3ds Max 2016 Frédéric FRANKEN, Laurent GIBERT #5Q3KSW9Y7EU

Lire 3ds Max 2016 par Frédéric FRANKEN, Laurent GIBERT pour ebook en ligne3ds Max 2016 par Frédéric FRANKEN, Laurent GIBERT Téléchargement gratuit de PDF, livres audio, livres à lire, bons livres à lire, livres bon marché, bons livres, livres en ligne, livres en ligne, revues de livres epub, lecture de livres en ligne, livres à lire en ligne, bibliothèque en ligne, bons livres à lire, PDF Les meilleurs livres à lire, les meilleurs livres pour lire les livres 3ds Max 2016 par Frédéric FRANKEN, Laurent GIBERT à lire en ligne.Online 3ds Max 2016 par Frédéric FRANKEN, Laurent GIBERT ebook Téléchargement PDF3ds Max 2016 par Frédéric FRANKEN, Laurent GIBERT Doc3ds Max 2016 par Frédéric FRANKEN, Laurent GIBERT Mobipocket3ds Max 2016 par Frédéric FRANKEN, Laurent GIBERT EPub **5Q3KSW9Y7EU5Q3KSW9Y7EU5Q3KSW9Y7EU**